## SAP ABAP table RSOPROCEDURE {Selection Options for Posting Procedure}

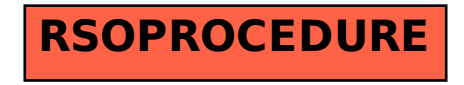